## Showing annotations on the diagram

A model, imported or not, may contain annotations for a *class* or a *property*. However, they may not appear on the diagram pane, but you can see them in the Containment tree. The following steps will show you how to make those annotations appear on the diagram.

To show an annotation(s) for a class on a diagram

- 1. Right-click a class and select **Display > Display Related Elements**.
- In the Display Related Elements dialog, select Comment > OK (see the following figure). The annotation(s) for the class will appear on the diagram.

| Display Related Elements                                                                                                    |            |                            |          |
|----------------------------------------------------------------------------------------------------|------------|----------------------------|----------|
| Display related elements<br>Show symbols on the diagram representing elements which are related to the selected<br>model element. Specify the relationship types to be used when searching for the<br>related elements and choose where to search for related elements (scope).                                                                                                    |            |                            |          |
| Element:                                                                                                    | Class Item |                            |          |
| Expand Relations                                                                                                    |            | Relations                  |          |
| Incoming                                                                                                    |            | ☐ <sup>+</sup> Containment |          |
| Outgoing                                                                                                    |            | 📝 🗅 Comment                |          |
| OB Both                                                                                                    |            |                            |          |
| Scope                                                                                                    |            |                            |          |
| Whole Project                                                                                                    |            |                            |          |
| Package                                                                                                    |            |                            |          |
| Depth                                                                                                    |            |                            |          |
| 🔘 Indefinite                                                                                                    |            |                            |          |
| Operation Defined to the second second se | nite 1     |                            |          |
| Always create new symbols  Layout related elements                                                                                                    |            |                            |          |
|                                                                                                    |            | OK Can                     | cel Help |

## The Display Related Elements dialog.

To show an annotation(s) for a property on a diagram

1. Drag an annotation(s) from the Containment tree to the diagram pane.

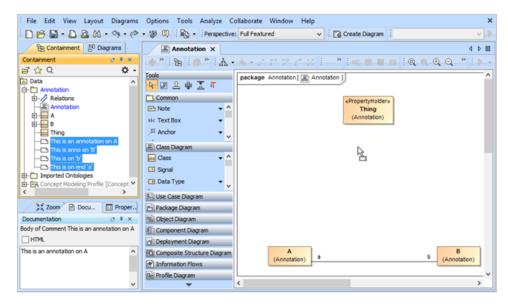

Dragging annotations from the Containment tree to the diagram pane.

2. Right-click the annotation(s) and select Display > Display Related Elements (in the following figure). A question dialog will open.

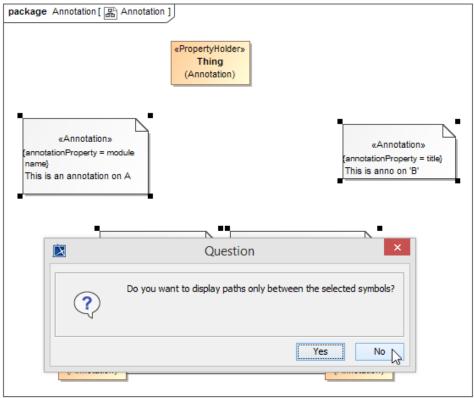

## 3. Click No.

The Display Related Elements menu of a property.

The annotation(s) for the property(ies) will appear on the diagram (see the following figure).

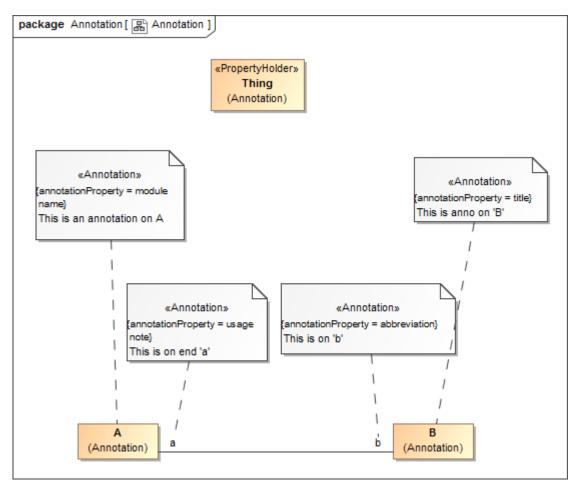

The annotations for the properties showing on the diagram.

## **Related pages**

• Usage